## Getting XAFS beamtime at the APS

## Matthew Newville

Consortium for Advanced Radiation Sources University of Chicago

<span id="page-0-0"></span>August 8, 2008

Matthew Newville (CARS, Univ Chicago) [Getting Beamtime](#page-6-0) Getting Beamtime August 8, 2008

All APS beamlines give at least 25% of the beamtime for General Users – open access to any researcher:

- **•** Beamtime allocated by peer-review and open competition.
- Designed to bring in new people, keep access open to all.
- General User Beamtime can go to "local experts"
- Many beamlines give more than 50% General User time

The APS has three run cycles per year.

- Feb 1 to Apr 30
- Jun 1 to Aug 30
- Oct 1 to Dec 20

Proposals are due around the middle of the preceding run.

## XAFS Beamlines at the APS

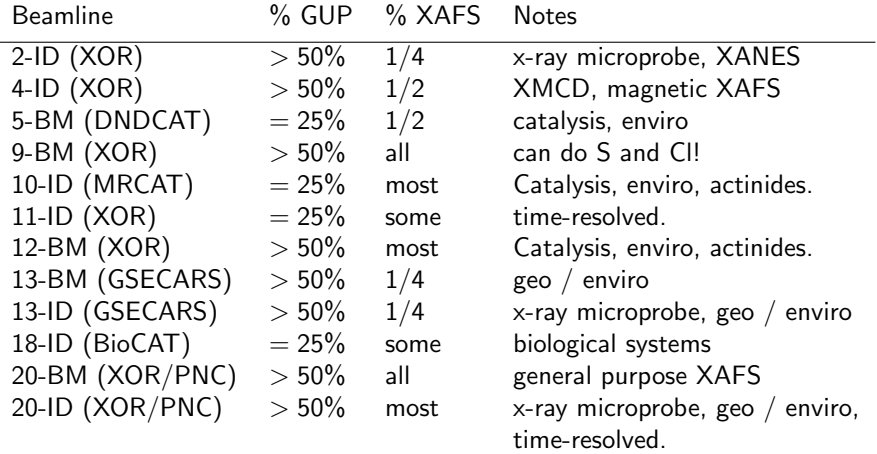

 $XOR = APS$  run beamlines.

Proposals are read / rated based on

Will this experiment result in a publication?

The proposals are rated by panels of scientists who read 20-30 proposals at a time.

Key Points for Successful Beamtime Proposals:

- 2-3 pages: Take the time to make it short.
- Describe "Importance of Science" Aim broadly – Proposal will be read by physicists, chemists, biologists.
- Describe Experiment well. Include details of samples to be measured, and details of experimental setup if non-standard.
- Consult with beamline scientist / collaborators before submitting proposal.

## Matt's hints on Writing Beamtime Proposals

- Describe "Societal Impact" in Abstract they love this.
- Describe what other measurements have been made on these samples.
- Be specific and explicit about:
	- Element(s) and Edge(s) to be studied
	- $\triangleright$  Concentrations of elements to be studied.
	- $\blacktriangleright$  Transmission, Fluorescence, Multi-Element Detector
- **Give literature references:**

Not your CV. Do not attach PDFs of published papers.

- Say you've taken this class! (Really!)
- If you're a student or postdoc:
	- $\blacktriangleright$  say so.
	- $\blacktriangleright$  list yourself as Spokesperson, not your advisor.
	- $\triangleright$  write the proposal yourself, with help from advisor / senior students.
- If you've had some beamtime and just "need more time", Include a plot of any data collected so far.
- **J** List a 2nd choice beamline.

The Proposal Review Process gives:

Proposal Scores: 1 (highest) to 5 (worst)

*Proposal Shifts:*  $\#$  of 8-hour shifts for next run and up to 2 years (6 runs).

- Average Score for XAFS Proposals:  $\approx 2.2$ .
- Proposals that don't get time "Age Up" by 0.2 each run for 2 years, until they get time.
- At the APS: Proposals live for up to 2 years, until the allocated shifts are used.

To get beamtime in more than 1 run for a proposal, you make a "Beamtime Request" for time in later cycles – no new proposal!!

• to continue work, you can copy-and-paste an old proposal to start a "new" proposal.

Most beamlines are oversubscribed – many  $2 \times$  to  $3 \times$ .

oversubscription  $=$  (requested days) / (available days)

- It may take a run cycle to get beamtime.
- You may get less time than you ask for.

Don't panic: it will become easier.

Once you are in the system, everyone here wants you to succeed (ie, publish!).

<span id="page-6-0"></span>Most of these hints work for getting beamtime at other facilities.